# **WRF06 LCD (rH) RS485 Modbus**

Multifunktions-Raumbediengerät

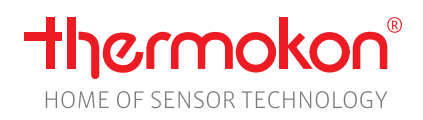

## **Datenblatt**

Technische Änderungen vorbehalten Stand: 28.09.2022 ∙ A120

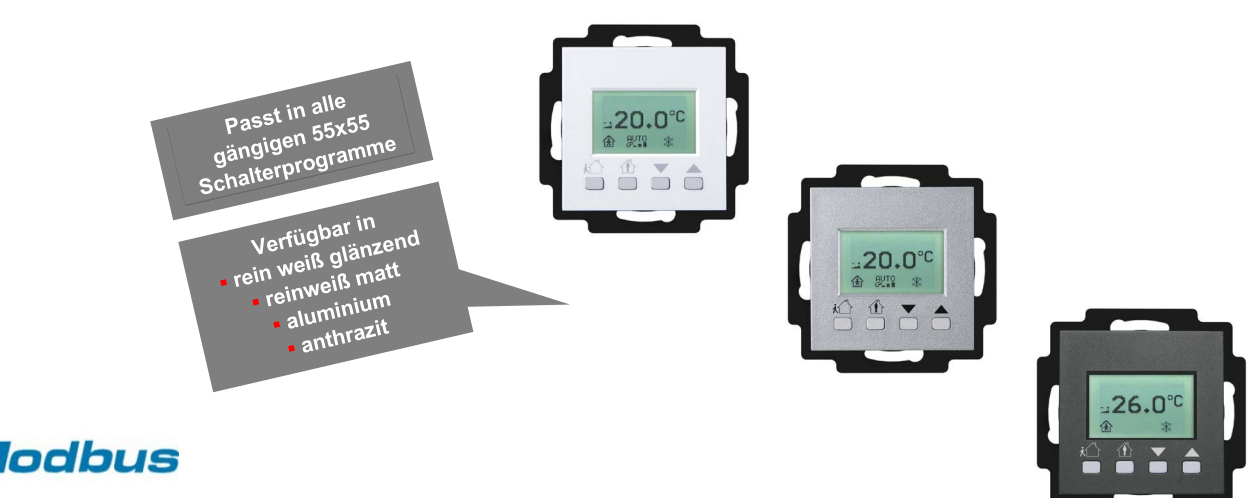

### **»ANWENDUNG**

Der Unterputz-Raumregler mit Sollwertverstellung und Präsenztaste dient zur individuellen Temperatursteuerung in Wohn-, Hotel- und Büroräumen. Das Gerät mit 4 Bedientasten und LCD kann in die gängigsten Schalterprogramme integriert werden, ist in vielen Farbvarianten verfügbar und eignet sich somit vor allem für designorientierte Bauvorhaben. Je nach Typ lassen sich stetige 2-Punkt-Regler oder auch 6-Wege-Ventile zum Heizen oder Kühlen ansteuern. Die abziehbare Anschlussklemme ermöglicht eine Vorab-Verdrahtung.

### **»SICHERHEITSHINWEIS – ACHTUNG**

Der Einbau und die Montage elektrischer Geräte (Module) dürfen nur durch eine autorisierte Elektrofachkraft erfolgen.

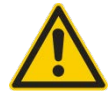

Das Gerät ist nur für die bestimmungsgemäße Verwendung vorgesehen. Ein eigenmächtiger Umbau oder eine Veränderung ist verboten! Die Module dürfen nicht in Verbindung mit Geräten benutzt werden, die direkt oder indirekt menschlichen, gesundheitsoder lebenssichernden Zwecken dienen oder durch deren Betrieb Gefahren für Menschen, Tiere oder Sachwerte entstehen können. Der Anschluss von Geräten mit Stromanschluss darf nur bei freigeschalteter Anschlussleitung erfolgen!

Ferner gelten

- Gesetze, Normen und Vorschriften
- Der Stand der Technik zum Zeitpunkt der Installation
- Die technischen Daten sowie die Bedienungsanleitung des Gerätes

# **»PRODUKTPRÜFUNG UND-ZERTIFIZIERUNG**

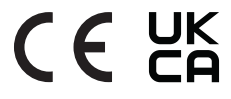

#### **Konformitätserklärung**

Erklärungen zur Konformität der Produkte finden Sie auf unserer Webseite<https://www.thermokon.de/>

### **»ENTSORGUNGSHINWEIS**

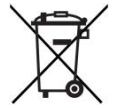

Als Einzelkomponente von ortsfest installierten Anlagen fallen Thermokon Produkte nicht unter das Elektro- und Elektronikgesetz (ElektroG). Die meisten unserer Produkte enthalten wertvolle Rohstoffe und sollten deshalb nicht als Hausmüll entsorgt, sondern einem geordneten Recycling zugeführt werden. Die örtlich gültige Entsorgungsregelung ist zu beachten.

# **»TYPENÜBERSICHT**

#### **WRF06 LCD (rH) RS485 Modbus**

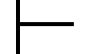

**Raumbediengerät Temperatur, optional mit Feuchte – DI4 RS485 Modbus**

WRF06 LCD (rH) DI4 (4 digitale Eingänge)

#### **Raum-Regler Temperatur, optional mit Feuchte – AO2V RS485 Modbus**

WRF06 LCD (rH) AO2V (2x 0.10  $V$  | Heizen / Kühlen) WRF06 LCD (rH) AOFV (2x 0..10 V | Lüfter / Changeover Heizen und Kühlen)

#### **Raum-Regler Temperatur, optional mit Feuchte – RS485 Modbus mit UP-IO Modul**

WRF06 LCD (rH) DO2R (2x Relais | Heizen / Kühlen) WRF06 LCD (rH) DO2T (2x Tríac | Heízen / Kühlen) WRF06 LCD (rH) OVR (1x Relais Heizen | 1x 0.10 V Kühlen) WRF06 LCD (rH) OVT  $(x \text{tri} \text{are} \text{Heizen} \text{true} \text{true} \text{true} \text{true}$ 

### **»BEDRUCKUNGSTYPEN**

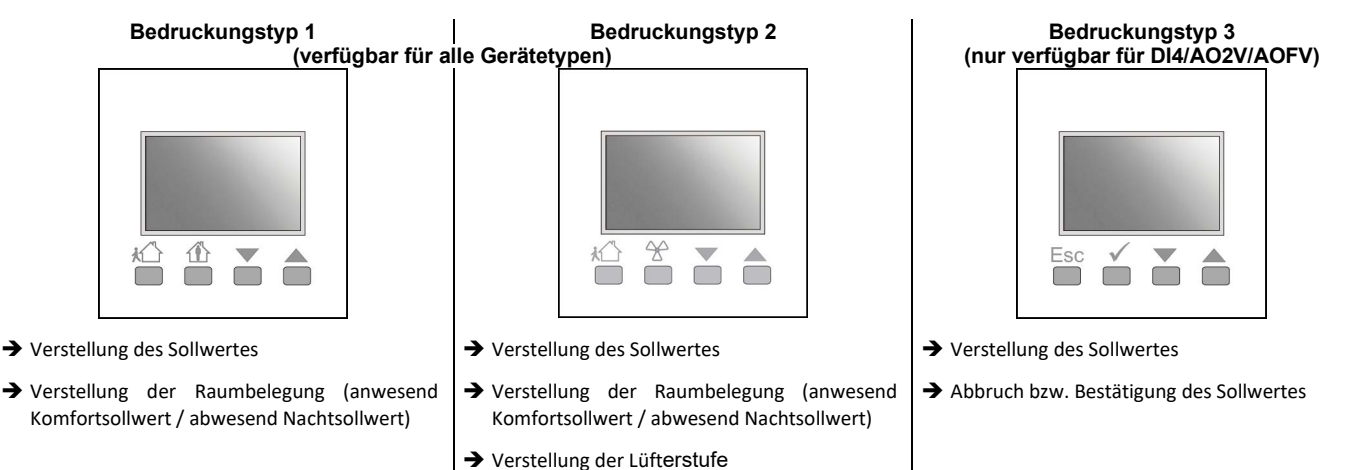

### **»MONTAGEHINWEISE RAUMSENSOREN**

Die Genauigkeit der Raumsensoren wird neben den technischen Spezifikationen durch die Positionierung und Montageart beeinflusst.

#### **Bei Montage zu Beachten:**

- Unterputzdose (falls vorhanden) abdichten.
- Montageort, Zugluft, Wärmequellen, Strahlungswärme oder direkte Sonneneinstrahlung können die Messwerterfassung beeinflussen.
- Baustoffspezifischen Eigenschaften des Montageorts *(Ziegel-, Beton-, Stell-, Hohlwände, …)* können die Messwerterfassung beeinflussen. *(z.B.: Beton nimmt langsamer die Temperaturveränderung innerhalb eines Raumes an als Wände in Leichtbauweise)*

#### **Montage wird nicht empfohlen in…**

- Zugluft (z.B.: direkte Nähe zu Fenster / Türen / Lüfter …),
- direkter Nähe von Wärmequellen,
- direkte Sonneneinstrahlung
- Nischen / zwischen Möbeln / …

# **»WÄRMEENTWICKLUNG DURCH ELEKTRISCHE VERLUSTLEISTUNG**

Die elektrische Verlustleistung von Sensoren mit elektronischen Bauelementen kann die Temperaturmessung beeinflussen und steht in Abhängigkeit der jeweiligen Betriebsspannung. Diese Verlustleistung muss bei der Temperaturmessung berücksichtigt werden. Bei einer festen Betriebsspannung (±0,2 V) geschieht dies in der Regel durch Addieren bzw. Subtrahieren eines konstanten Offsetwertes.

Thermokon Messumformer können mit variablen Betriebsspannungen betrieben werden. Werkseitig werden die Messumformer bei einer Referenz-Betriebsspannung von 24 V = eingestellt.

Bei dieser Spannung ist die zu erwartende Messabweichung des Ausgangssignals am geringsten. Andere Betriebsspannungen können eine Messabweichung verursachen.

Eine Nachkalibrierung kann Gerätespezifisch direkt am Gerät oder über eine Softwarevariable (APP oder BUS) erfolgen.

**Achtung: Auftretende Zugluft führt die Verlustleistung am Fühler besser ab. Dadurch kommt es zu zeitlich begrenzten Abweichungen bei der Temperaturmessung.**

## **»MONTAGEHINWEISE**

Das Gerät ist für die Montage auf einer Unterputzdose konzipiert. Das Buskabel wird über eine Schraubklemme an das Gerät angeschlossen. Zum Vorverdrahten kann die Schraubklemme vom Gerät abgezogen werden. Die Verwendung von tiefen Installationsdosen wird auf Grund des größeren Stauraumes für die Verkabelung empfohlen. Die Befestigung des Geräteunterteils erfolgt an die bauseits vorhandenen Schrauben der Installationsdose (max. Drehmoment der Schrauben 0,8 Nm. Die Montage muss an repräsentativen Stellen für die Raumtemperatur erfolgen, damit das Messergebnis nicht verfälscht wird. Sonneneinstrahlung und Luftzug sind zu vermeiden. Das Ende des Installationsrohres in der Unterputzdose ist abzudichten, damit kein Luftzug im Rohr entsteht, der das Messergebnis verfälscht. Um eine einwandfreie und passgenaue Montage sicherzustellen, ist es zwingend erforderlich, dass die verwendete Unterputzdose nicht von der Wand absteht. Die Unterputzdose sollte mit der Wand abschließen, bzw. leicht in die Wand eingelassen sein.

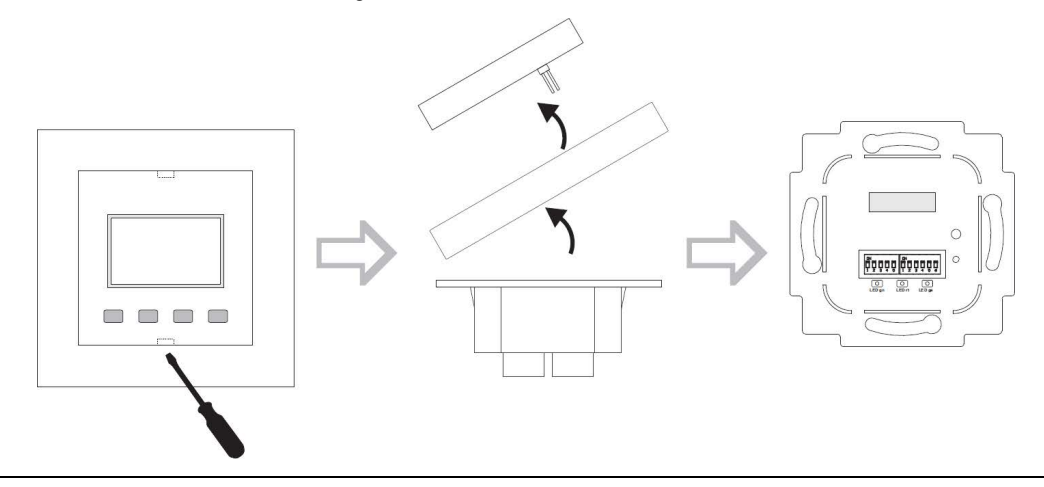

# **»TYPENÜBERSICHT - FUNKTIONALITÄT**

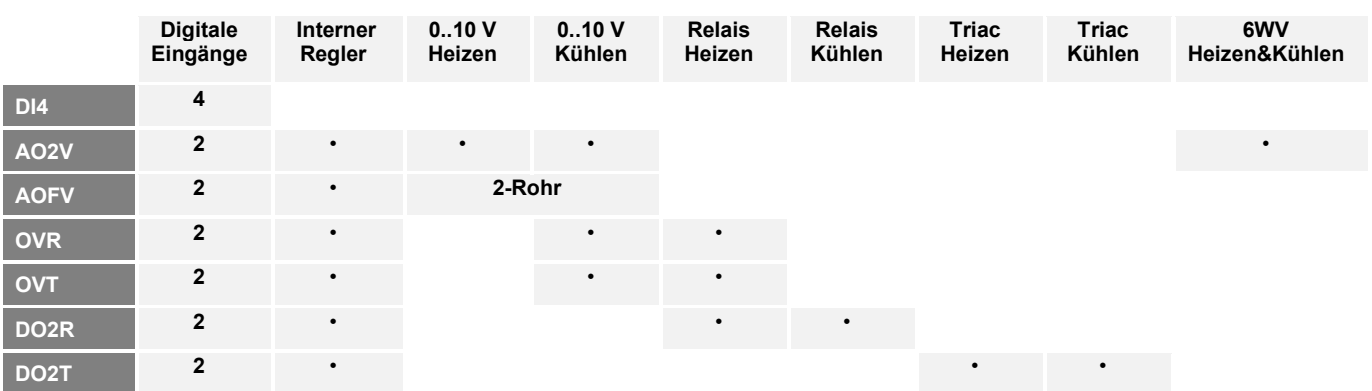

# **»TECHNISCHE DATEN**

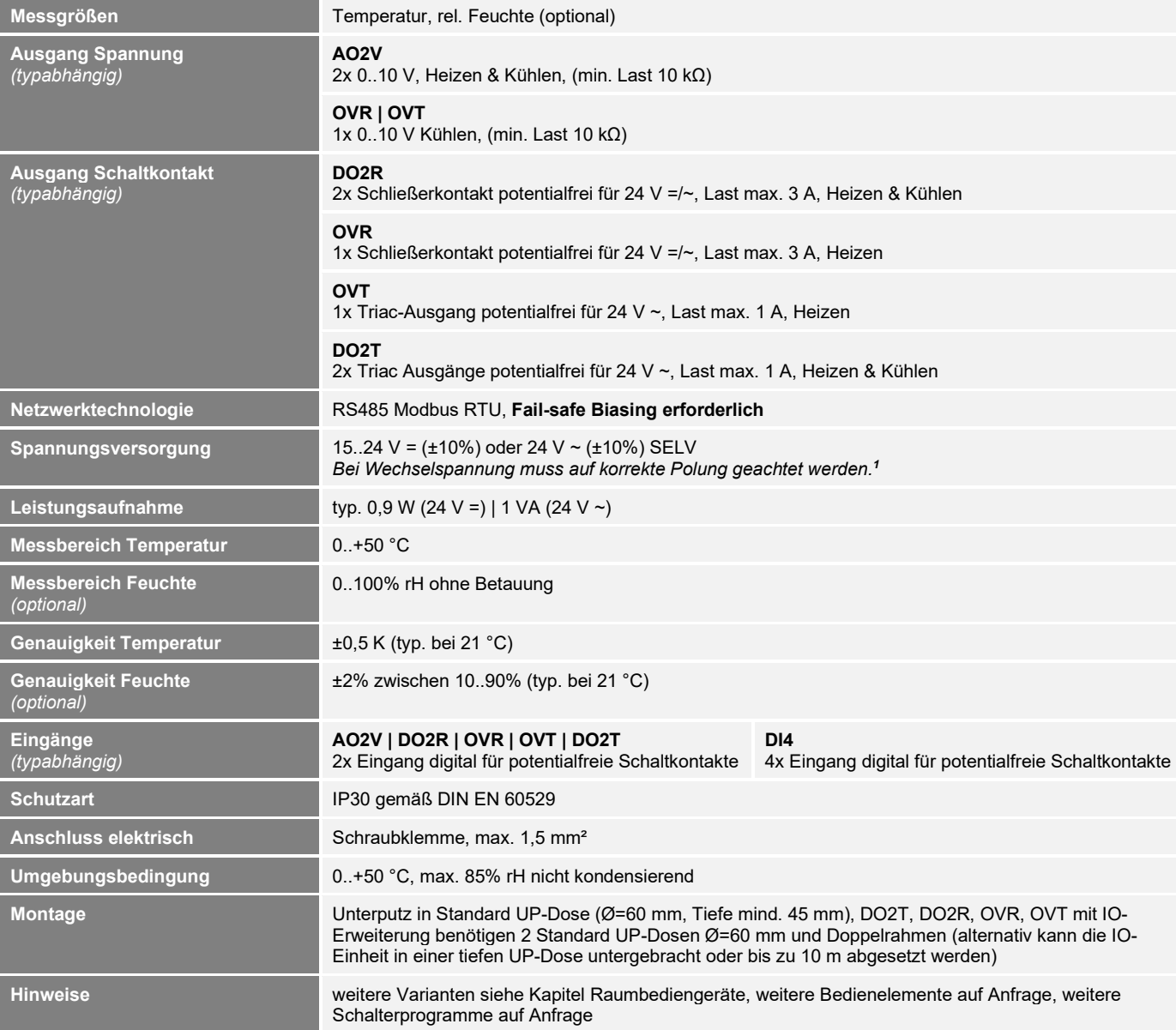

#### *1Spannungsversorgung*

*Werden mehrere Bus-Geräte von einer 24V AC-Spannung versorgt, ist darauf zu achten, dass alle "positiven" Betriebsspannungeingänge (+) der Feldgeräte miteinander verbunden sind, sowie alle "negativen" Betriebsspannungseingänge (-) = Bezugspotential miteinander verbunden sind (phasengleicher Anschluss der Feldgeräte).* 

*Bei Verpolung der Versorgungspannung an einem der Felgeräte würde über diese ein Kurzschluss der Versorgungspannung erzeugt. Der somit über dieses Feldgerät fließende Kurzschlussstrom führt zur Beschädigung dieses Gerätes.*

#### *Achten Sie daher auf die korrekte Verdrahtung.*

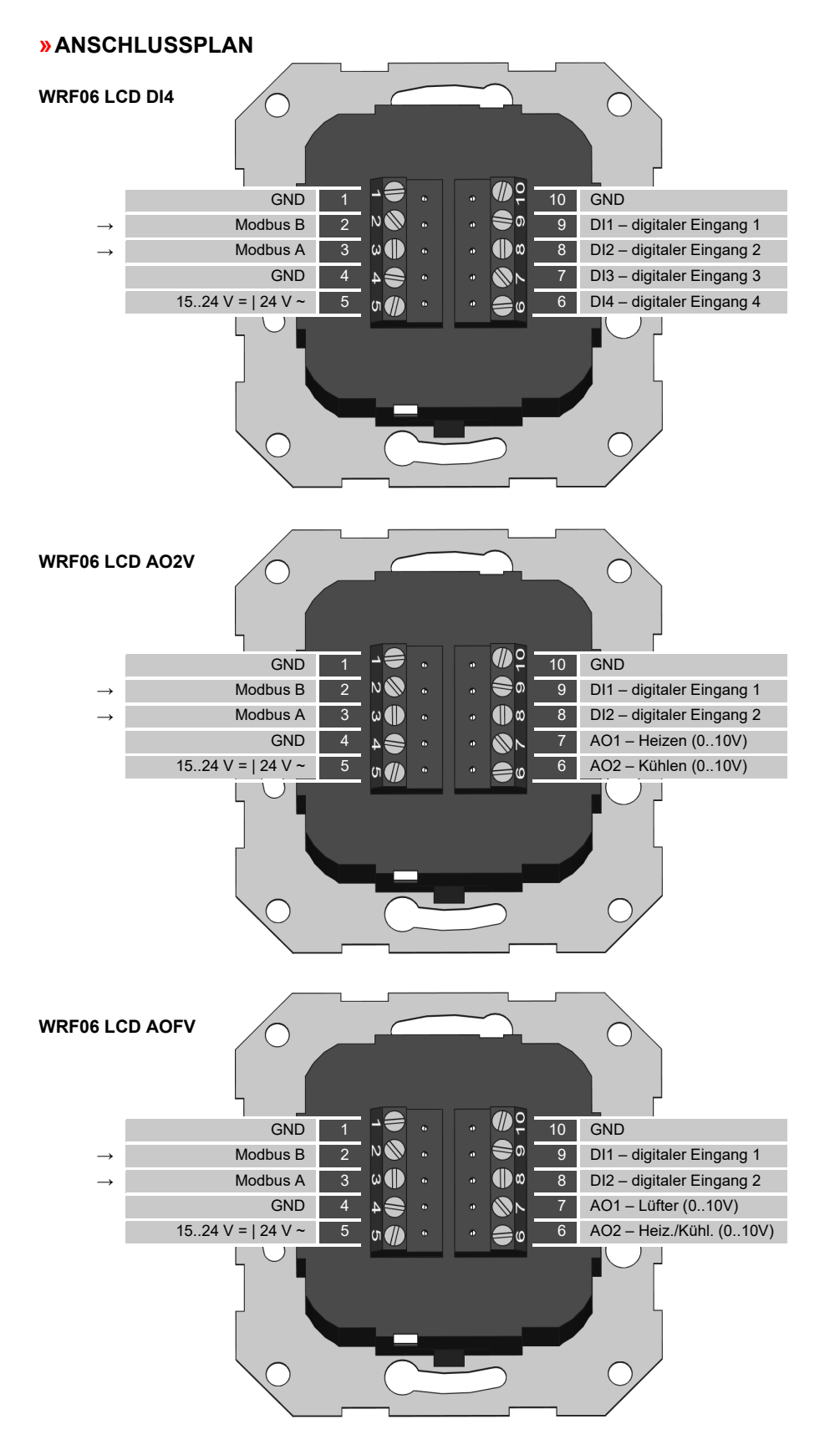

BUS-Anschluss Typ DO2R/DO2T/OVR/OVT → Klemme 2 und 3 auf dem Grundgerät.

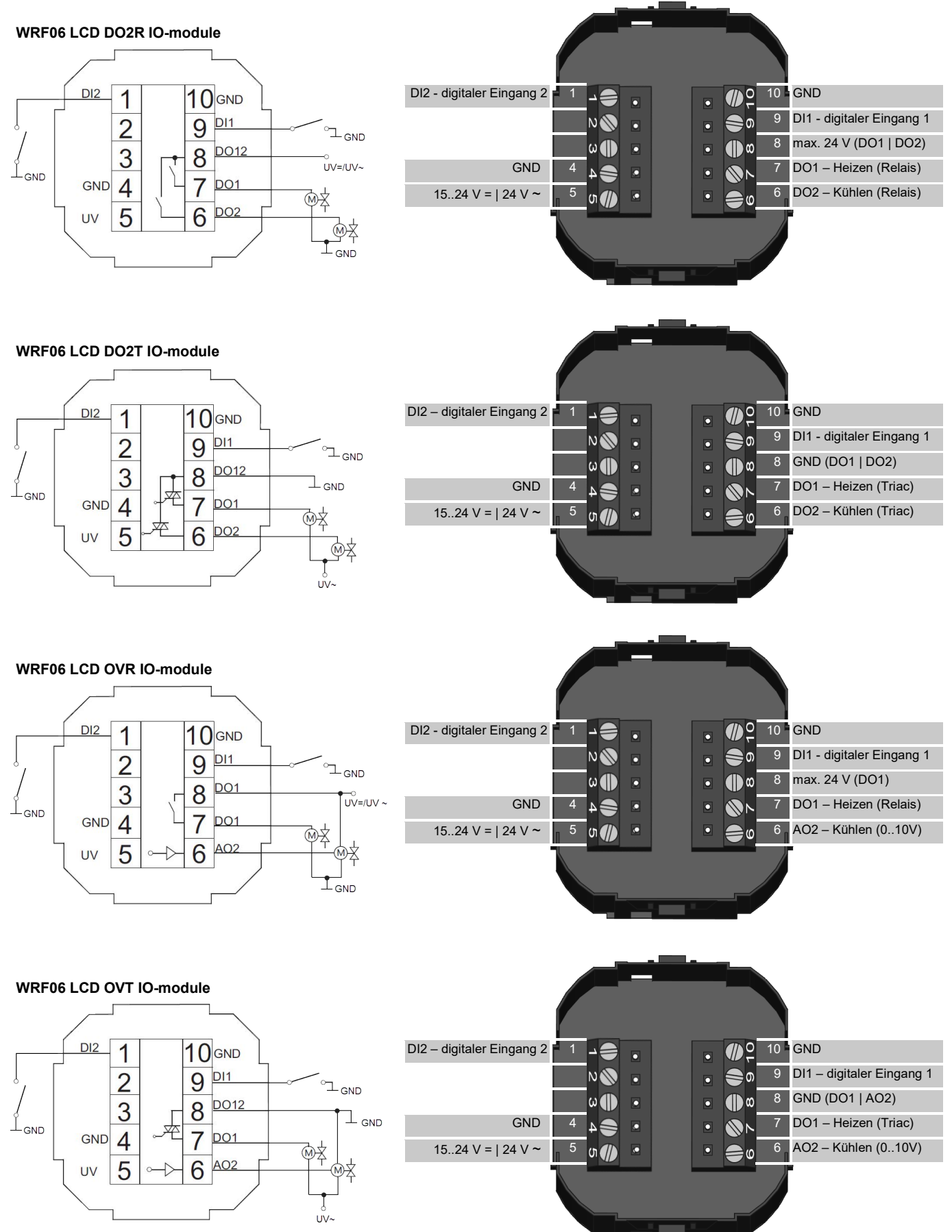

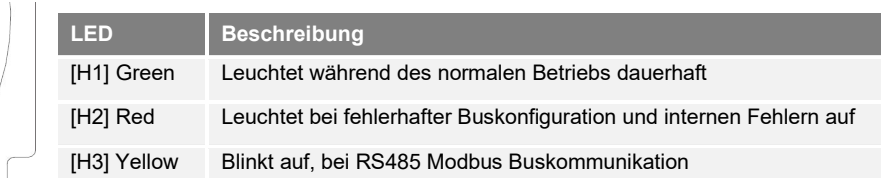

**[S1] Modbusadresse- DIP 1..5 (binärcodiert)**

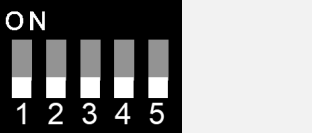

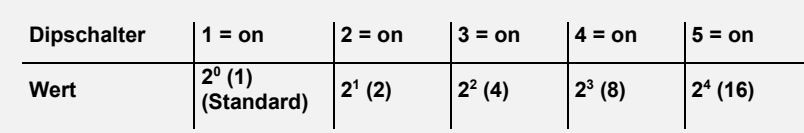

**[S2] Modus - DIP 1**

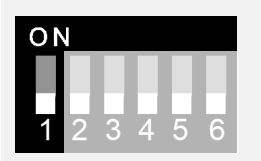

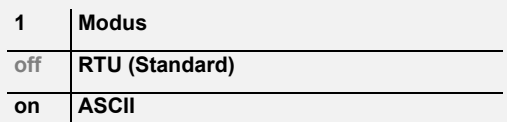

# **[S2] Baudrate - DIP 2 und 3**

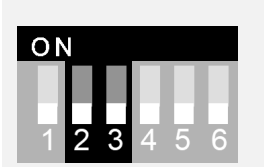

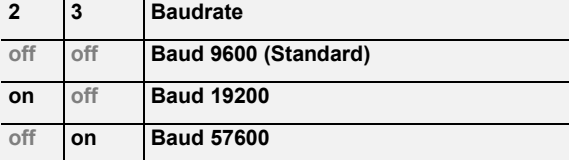

# **[S2] Parität – DIP 4 und 5**

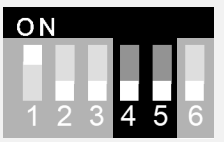

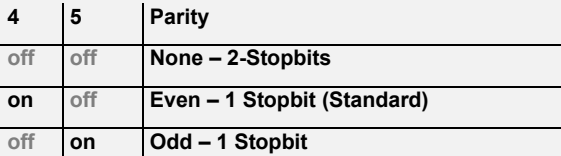

# **[S2] Abschlusswiderstand – DIP 6**

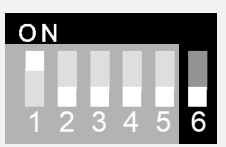

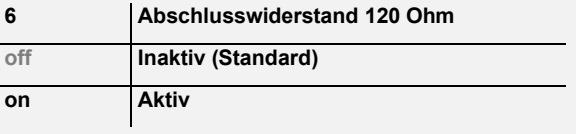

# **»KONFIGURATIONSSOFTWARE UND PROTOKOLLBESCHREIBUNG**

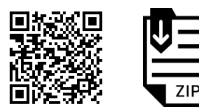

**Modbus Adressen:** RS485 Modbus Schnittstelle Eine ausführliche Beschreibung der Modbus Adressen finden Sie unter folgendem Link:**→ [Download](https://thermokon.de/direct/files/wrf06-rs485-modbus.zip)**

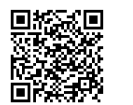

**Konfigurationssoftware:** WRF06-RS485 Modbus Link:**→ [Download](https://thermokon.de/direct/files/wrf06-lcd-configsoftware.zip)**

# **»ABMESSUNGEN (MM)**

Aussenabmessungen abhängig des verwendeten Rahmens aus dem jeweiligen Schalterprogramm.

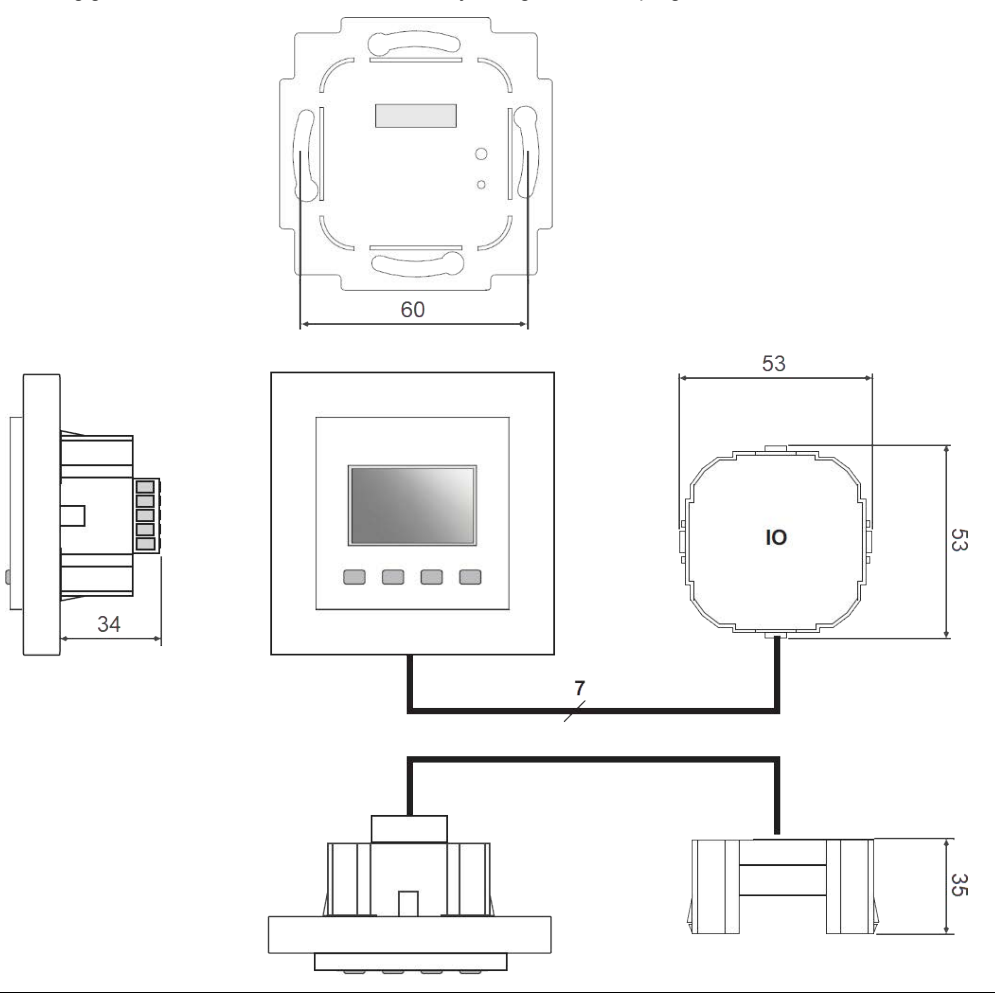

# **»ZUBEHÖR (OPTIONAL)**

PSU-UP 24 – Unterputz-Netzteil 24 V (AC Input 80..240 V ~ DC Output 24 V = 0,5 A) Art.-Nr.: 645737

RS485 Biasing Adapter المستخدم المستخدم المستخدم المستخدم المستخدم المستخدم المستخدم المستخدم المستخدم المستخد<br>1999/17 - Art.-Nr.: 809917<br>المستخدم المستخدم المستخدم المستخدم المستخدم المستخدم المستخدم المستخدم المستخدم ال USB RS485 Modbus RTU Logger (الدراسة المستردات المستردات المستردات المستردات المستردات المستردات المستردات الم<br>USB-Interface RS485 (inkl. Treiber CD) USB-Interface RS485 (inkl. Treiber CD)